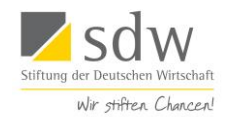

# **BEWERBUNG UM EIN STUDIENSTIPENDIUM**

## **Stand: Januar 2024**

Details zur Bewerbung werden einmal jährlich aktualisiert. Bitte informieren Sie sich daher unmittelbar vor Ihrer Bewerbung über die aktuell gültige Version dieser Informationen unter www.sdw.org und lesen Sie sich die Hinweise zunächst aufmerksam durch. Berücksichtigen Sie auch die häufig gestellten Fragen (FAQ).

- **1. Formale Voraussetzungen für die Bewerbung**
- **2. Hinweise zur Anfertigung der Bewerbungsunterlagen**
- **3. Wichtige Hinweise für Bewerberinnen und Bewerber**

### **1. Formale Voraussetzungen für die Bewerbung**

Bewerben können sich deutsche Studienanfängerinnen und -anfänger sowie Studierende. Das gleiche gilt für ausländische Studierende, wenn sie gemäß BAföG §8, Abs. 1-3 (siehe: *https://www.bafög.de/index.php*) förderberechtigt sind.

| Förderfähige<br>Studienabschlüsse | Nur Vollzeitstudiengänge <sup>1</sup> und nur Erststudium <sup>2</sup> (Bachelor, Master <sup>3</sup> , Diplom, Staatsexamen)                                                                                                    |
|-----------------------------------|----------------------------------------------------------------------------------------------------|
| Förderfähige<br>Studiengänge      | - Übergreifendes Förderprogramm: Alle<br>- Studienkolleg: alle Studiengänge, die zum Lehramt in sämtlichen Schulformen und -stufen<br>befähigen<br>- NicK, z. B. die Studiengänge Bildung und Erziehung in der Kindheit, Elementarpädagogik,<br>Frühkindliche Bildung und Erziehung, Frühpädagogik, Kindheitspädagogik,<br>Kindheitswissenschaften, Early Education.                                                                                                    |
| Hochschulen im In-<br>und Ausland | - Wir fördern Studiengänge an staatlichen oder staatlich anerkannten Hochschulen in<br>Deutschland.<br>- Weiterhin kann ein vollständiges Studium im grenznahen Ausland gefördert werden, sofern<br>Sie eine aktive und regelmäßige Mitwirkung in unseren Regionalgruppen glaubhaft versichern<br>können.<br>- Hochschulstandorte im Ausland, die mit Bus oder Bahn mehr als 90 Minuten (einfach) von der<br>nächstgelegenen Regionalgruppe entfernt liegen oder nur mit dem Flugzeug erreicht werden<br>können, gelten nicht als grenznah.<br>- Für Frankreich, Österreich und die Schweiz bezieht sich diese Regelung auf die Entfernung<br>nach Paris, Wien und Zürich/St. Gallen, da wir in diesen Städten Regionalgruppen haben.<br>Im Großraum London fördern wir 4-semestrige Masterstudiengänge in besonders begründeten<br>Fällen. Solch ein begründeter Fall liegt vor, wenn eine der drei folgenden Bedingungen erfüllt ist:<br>1. Sie absolvieren ein Bachelorstudium im Vereinigten Königreich und möchten das<br>Masterstudium direkt daran anschließen.<br>2. Der gewählte Masterstudiengang wird an keiner Hochschule in der EU angeboten.<br>3. Der Fachbereich des gewählten Studiengangs (also nicht die Hochschule als Ganzes) liegt in<br>einem der drei folgenden Rankings unter den ersten 150 Fachbereichen weltweit:<br>- Academic Ranking of World Universities: http://www.shanghairanking.com/<br>- QS World University Rankings: https://www.topuniversities.com/subject-rankings/<br>- Times Higher Education World University Rankings:<br>https://www.timeshighereducation.com/world-university-rankings<br>Bachelorstudiengänge in GB können nicht gefördert werden.<br>- Vollständige Studiengänge in allen anderen Regionen im Ausland fördern wir nicht. |

<sup>1</sup> <sup>1</sup> Die Förderung eines berufsbegleitenden Teilzeitstudiums ist nicht möglich.

<sup>&</sup>lt;sup>2</sup> Bachelorstudierende, die bereits in die Förderung aufgenommen wurden, können anschließend im Master weitergefördert werden. Nicht gefördert werden Zweitund Aufbaustudiengänge nach einem absolvierten Master-, Diplom-, Magister- oder Staatsexamensstudiengang sowie ein Diplom-, Magister- oder Staatsexamensstudiengang im Anschluss an den Bachelorabschluss. Die Förderung eines zweiten Bachelorstudiums nach einem ersten Bachelorabschluss ist

ebenfalls nicht möglich.<br><sup>3</sup> Die Förderung eines <u>viersemestrigen</u> Masterstudiums nach abgeschlossenem Bachelorstudium ist möglich, auch ohne im Bachelorstudium bereits durch die sdw gefördert worden zu sein. Achtung: Zum Förderbeginn am 1. Oktober (WS) müssen Sie sich im 1. Semester Ihres Masterstudiums befinden.

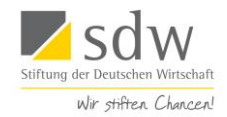

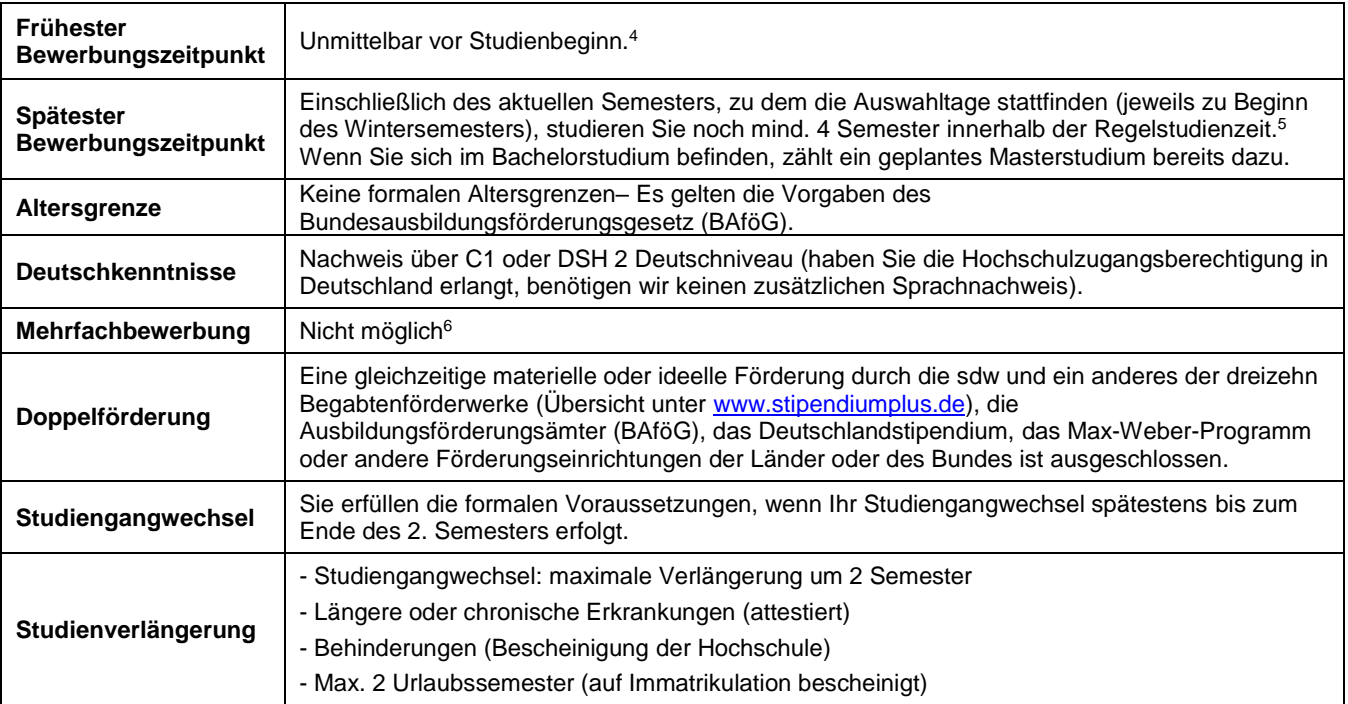

## **2. Hinweise zur Anfertigung der Bewerbungsunterlagen**

Einige Unterlagen müssen eingescannt (Anlagen, Zeugnisse, Bescheinigungen) und/ oder hochgeladen werden. Beglaubigungen sind nicht nötig. Das Ausfüllen der Bewerbungsmaske ist in mehreren Etappen möglich, da eine Zwischenspeicherung angeboten wird. Sobald die Bewerbung abgeschickt wurde, gilt sie als abgeschlossen. Spätere Änderungen sind (außer dem nachträglichen Hochladen der Hochschulzugangsberechtigung, von Abschlusszeugnissen und der Immatrikulationsbescheinigung) nicht mehr möglich. Bei erfolgreichem Versand der Bewerbung, erfolgt eine automatisierte Bestätigungsemail.

# **2a. Folgende Informationen und Unterlagen werden abgefragt**

- **-** Einwilligungserklärung (durch Häkchen setzen bestätigen)
- **- Ausländische Studierende**:
	- EU-Länder: Passkopie hochladen
	- Nicht EU-Länder: Aufenthaltstitel hochladen. Ggf. Nachweis über **Deutschkenntnisse mind. auf** C1 oder DSH 2 -Niveau
- **- Nachweis Regelstudienzeit Ihres Studiums** (Immatrikulationsbescheinigung mit der Angabe der Regelstudienzeit reicht aus. Gerne auch ein **Auszug** aus der Studienordnung, bitte nicht die komplette Studienordnung hochladen.)
- **- Aktuelle Immatrikulationsbescheinigung** Ihrer Hochschule, welche alle Informationen zur Anzahl der Semester- und Fachsemester aufweist. Sollte die Immatrikulationsbescheinigung bei Studienbeginn oder bei Studierenden, die sich für ein Masterstudium beworben haben, noch nicht vorliegen, können Sie diese bis 4 Wochen vor Beginn der Auswahltage in der Nachtragsmaske im

**<sup>.</sup>** 4 Immatrikulation für das Wintersemester 2024/25 einreichen.

<sup>5</sup> Die Regelstudienzeiten von Bachelor- und Masterphase werden zusammengenommen betrachtet.

<sup>&</sup>lt;sup>6</sup> Wer eine Ablehnung für die Studienförderung erhalten hat, kann sich kein weiteres Mal um ein Studienstipendium bewerben. Bewerberinnen und Bewerber, die eine Ablehnung für eines der beiden anderen Programme erhalten haben, können sich dementsprechend auch nicht für das allgemeine Programm bewerben und umgekehrt.

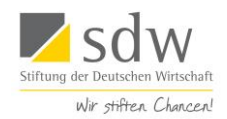

Bewerbungsportal nachträglich hochladen.

- **- Auflistung bisheriger Studienleistungen**, sofern das Studium schon begonnen wurde (z. B. Auszug vom Prüfungsamt der Hochschule). Gutachten sind nicht erforderlich!
- **-** Kopie der **Hochschulzugangsberechtigung**: Zum Studienbeginn: Liegt das Abiturzeugnis noch nicht vor, müssen die letzten drei Zwischenzeugnisse eingereicht werden. Das Abiturzeugnis bzw. die Hochschulzugangsberechtigung muss bis vor Beginn der Auswahltage im Portal hochgeladen werden.
- **- Bachelorzeugnis:** Liegt das Bachelorzeugnis noch nicht vor, laden Sie es bitte bis vor Beginn der Auswahltage im Portal hoch. Statt Bachelorzeugnis müssen jedoch auf jeden Fall die Leistungsnachweise des Bachelorstudiums hochgeladen werden.
- **-** Ggf. **Ausbildungszeugnis** (optional)

**.** 

- **-** Ggf. **Zeugnisse über Praktika oder Arbeitszeugnis** (optional)
- **- Nachweise über gesellschaftliches Engagement**. Die schriftlichen Nachweise über Ihr ehrenamtliches Engagement sollen uns eine möglichst genaue Vorstellung davon geben, welche Aufgaben Sie in welchem Zeitraum übernommen haben. Somit müssen die Nachweise detaillierte Aussagen zu Dauer und zeitlichem Umfang sowie Inhalten Ihrer Tätigkeit enthalten. In Ausnahmefällen dürfen Sie sich auch einen Eigenbelegt ausstellen; ein Formular wird Ihnen im Bewerbungsportal zur Verfügung gestellt. Der Eigenbeleg muss mit der Unterschrift und Stempel der entsprechenden Institution versehen werden.<sup>7</sup>

## **2b. Bitte beachten Sie Folgendes bei der Erstellung der Bewerbungsunterlagen:**

**-** Unterlagen müssen in deutscher Sprache eingereicht werden. Zeugnisse, Leistungsnachweise und Nachweise über ehrenamtliches Engagement akzeptieren wir auch auf Englisch. Unterlagen mit deutscher oder englischer Übersetzung müssen durch einen vereidigten Übersetzer erfolgen. Bitte Zeugnisse und Leistungsnachweise mit einer Erklärung des Benotungssystems (Notenskala) einreichen, falls nicht identisch mit dem deutschen (siehe "Modifizierte Bayrische Formel" im Internet).

#### **- Bei Bewerbung ohne bisherige nachweisbare Studienleistungen:**

Auflistung bisheriger Studienleistungen (Auszug vom Prüfungsamt der Hochschule). Wenn bis zum Zeitpunkt der Bewerbung noch keine Leistungsnachweise erbracht werden können, muss eine Bestätigung des Prüfungsbüros der Hochschule eingereicht werden, die diesen Sachverhalt bestätigt. Studienanfänger müssen keine Studienleistungen vorweisen.

## **3. Wichtige Hinweise für Bewerberinnen und Bewerber**

**-** Nur vollständige Bewerbungsunterlagen können bearbeitet werden. Schließen Sie die Bewerbung erst ab, wenn alle erforderlichen Unterlagen vorliegen. Sobald Sie Ihre Bewerbung abgeschlossen haben, ist keine Veränderung mehr möglich. Die Nachreichung von Unterlagen ist nicht möglich. AUSNAHME: bis zum Termin der Auswahltage können Sie die Hochschulzugangsberechtigung, das Abschlusszeugnis und die Immatrikulationsbescheinigung für das WS hochladen.

<sup>7</sup> Ausnahmen bilden mitunter ehrenamtliche Tätigkeiten, bei denen Sie z.B. selbst den Vereinsvorsitz innehaben. Zeitungsartikel oder sonstige Belege mit Nennung Ihres Namens werden akzeptiert.

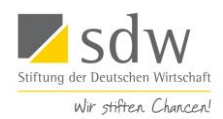

# **- Etappen des Auswahlverfahrens und Termine**

Das Auswahlverfahren für Bewerberinnen und Bewerber um ein Stipendium des Studienförderwerks Klaus Murmann (Allgemeines Förderprogramm, Programm Studienkolleg und NicK) besteht aus zwei Auswahlstufen. In beiden Auswahlstufen wird aus allen Bewerbungen jeweils ein Teil für die nächste Stufe ausgewählt. Über Zu- und Absagen für die Auswahltage werden Sie Mitte Juni 2024 per Email benachrichtigt. Bitte beachten Sie, dass mitunter zwischen dem Abschluss Ihrer Bewerbung und einer Rückmeldung ein längerer Zeitraum liegen kann!

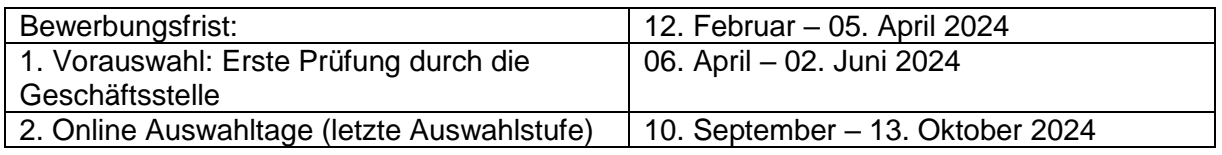

#### **. . . bei Ablehnung:**

- **-** Es besteht kein Rechtsanspruch auf eine Förderung.
- **-** Bitte haben Sie Verständnis dafür, dass wir aufgrund der zahlreichen Bewerbungen keine individuellen Ablehnungsgründe mitteilen können.

#### **Weiterführende Informationen:**

Studienförderwerk Klaus Murmann Allgemeines Förderprogramm, Studienkolleg und NicK Tel.: 030 278 906-1540 studienfoerderwerk@sdw.org